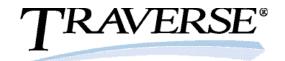

## General Ledger

TRAVERSE General Ledger is the core of your accounting system. With this application you can decrease the amount of time you spend on arduous accounting tasks while boosting control of your company's financials. Entries from other applications flow into General Ledger, giving you timely financial information that is essential to your decision making.

You will stay up to date on receivables, payables, budget information, and transaction history throughout your system. Maintain your journal, log recurring entries, generate audit trails, and create custom financial statements and reports for up-to-date information on your company's activities.

TRAVERSE General Ledger provides 40-character account masks and seven userdefined segments. You can have up to 367 periods per year and maintain history for an unlimited number of years.

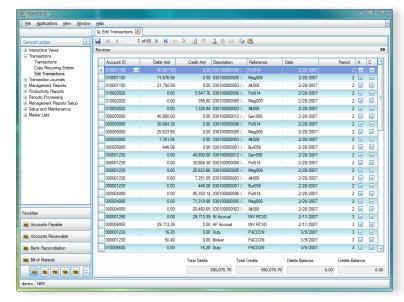

Change unposted transactions that have been written to the General Ledger Journals.

- Print or export financial statements or interact with them through the active financial statement viewer, drilling down as needed to supporting information. Choose from a wide variety of preconfigured financial statements or build your own custom statements using the flexible reporting tools.
- Use unlimited budgets and forecasts for inquiry and reporting; create revised budgets and forecasts at any time and compare your actual results to the original budget, the revised budget, or both.
- Print financial statements and other reports for all of the years for which you've saved history.
- Copy and paste transactions from Excel, where you can enter and/or modify the numbers until you're satisfied with them.

100% Microsoft® Technology - .NET & SQL

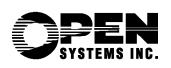

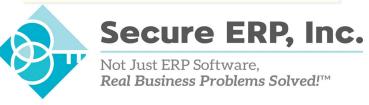

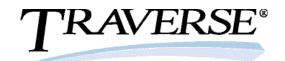

## Additional General Ledger Features:

- store posting logs in files or print them
- create budgets based on percentages, dollar amounts, or allocations
- copy from previous budgets
- archive journal entries in separate tables for performance improvement
- keep multiple years open during transaction entry and posting functions
- copy chart of accounts from department to department and from company to company
- get the help you need using the comprehensive, customizable online help system
- print to file in PDF, rich text, and other formats or export to Excel, HTML, or XML format
- optionally preview reports before you print them
- find data easily with the "quick search" method

## **General Ledger Reports:**

Audit Trial Balance Report
Chart of Accounts
Activity Reports
Cash Flow Statements
General Ledger Journals
Trial Balance Report
Financial Statements
Unrealized Gains and Losses Reports

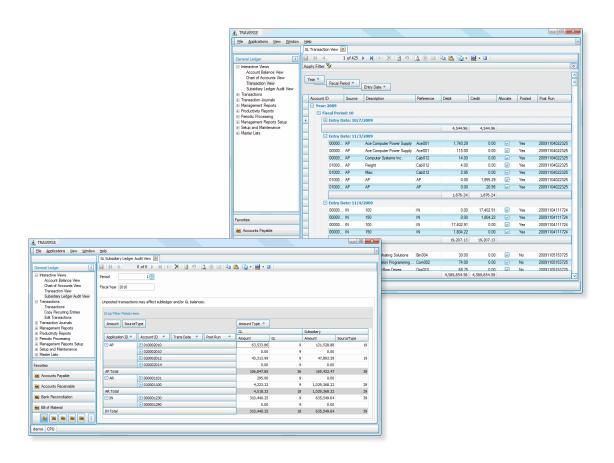